## **Intranet accessing pages**

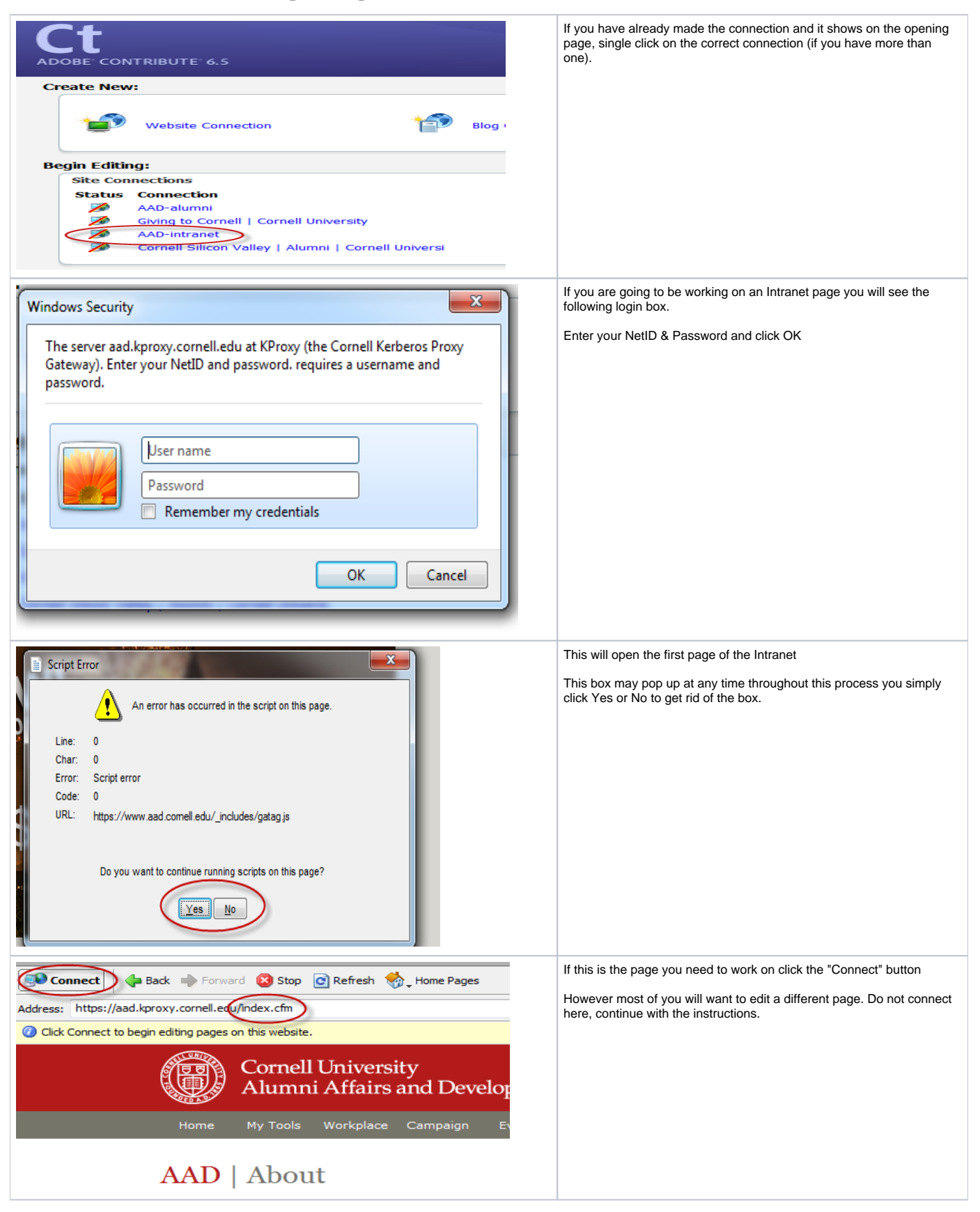

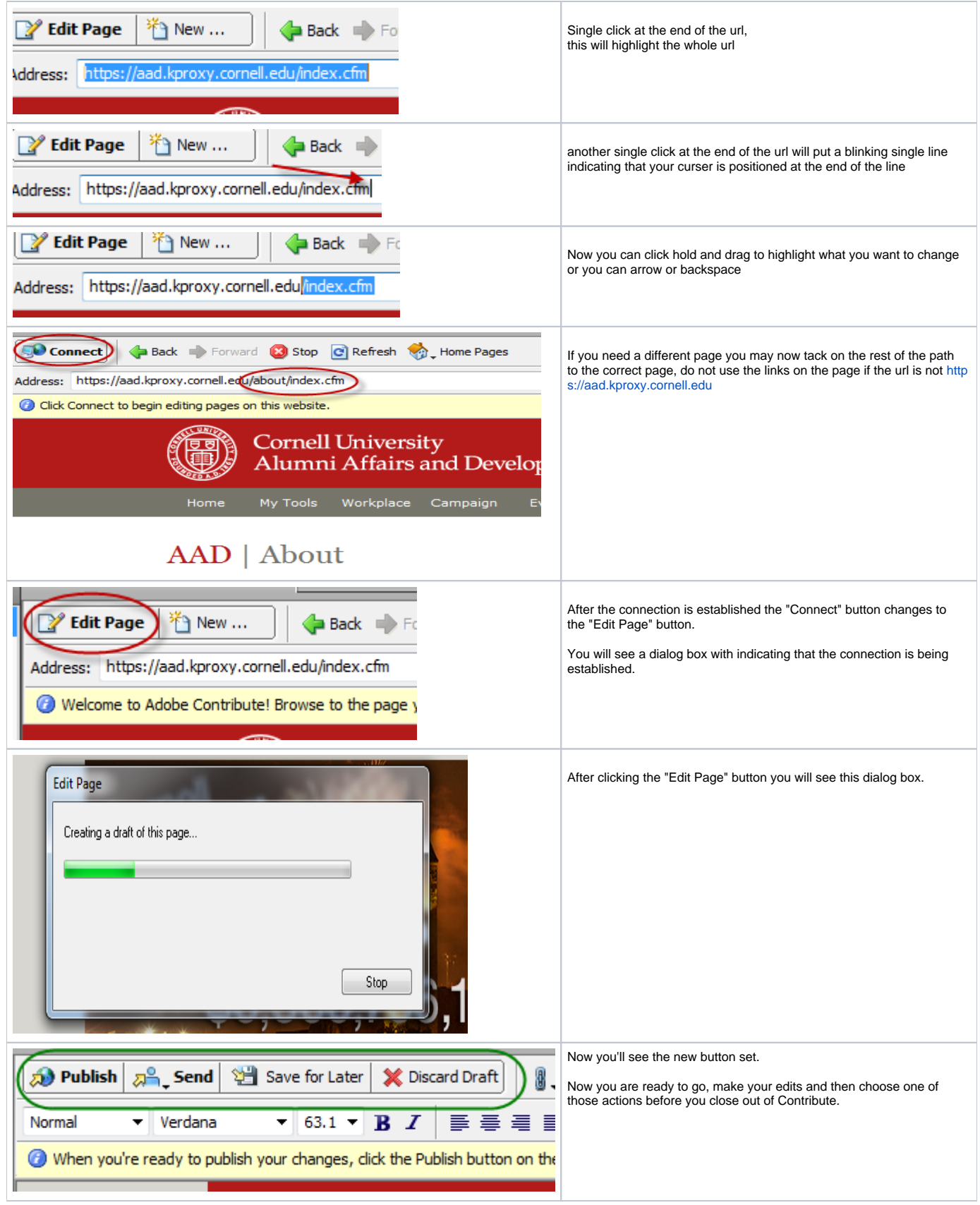